## **CAELinux : an open source engineering platform**

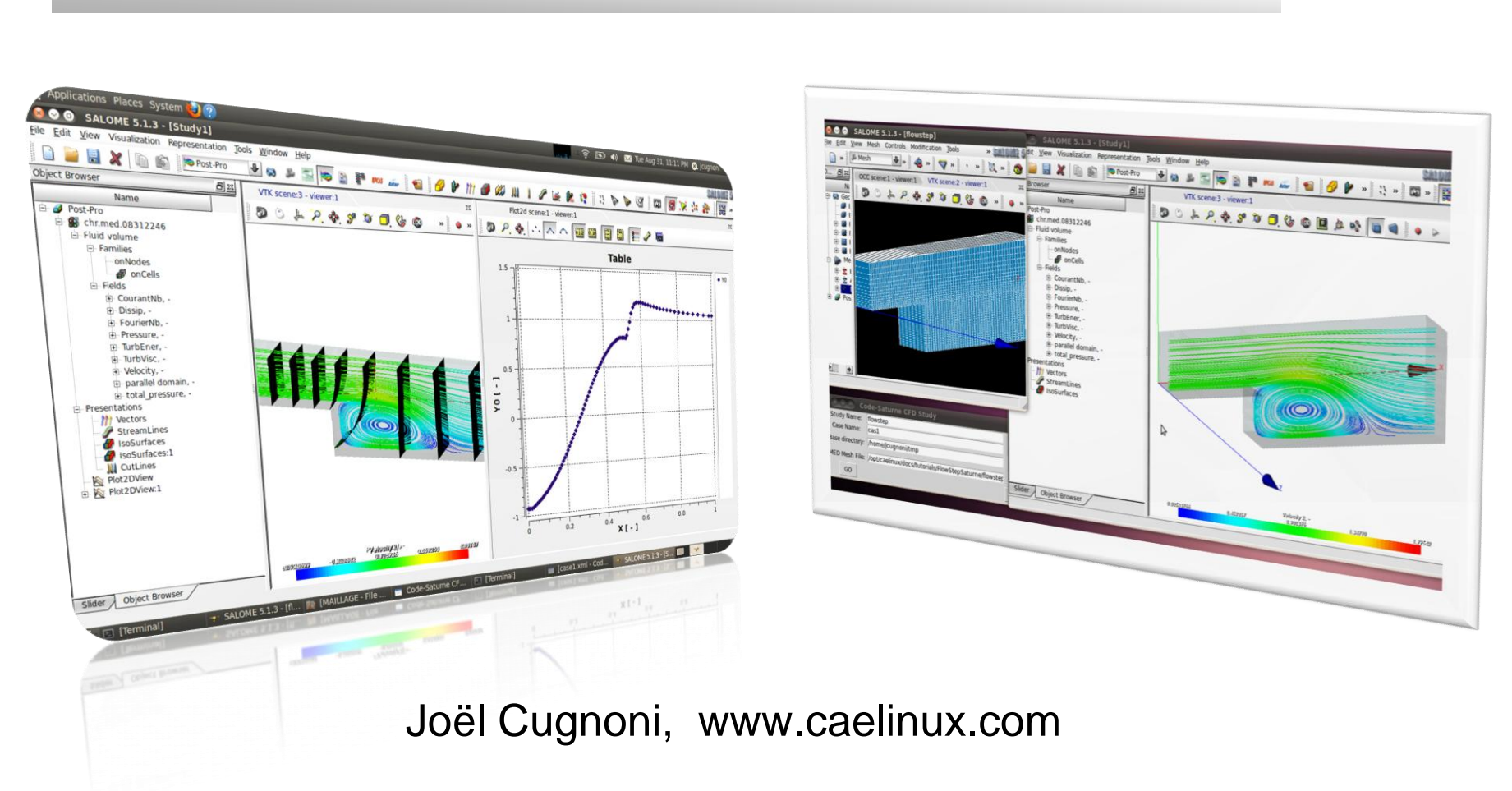

## What is CAELinux ? A CAE workstation on a disk

### CAELinux in brief

- CAELinux is a « Live» Linux distribution pre-packaged with the main open source Computer Aided Engineering software available today.
- CAELinux is free and open source, for all usage, even commercial (\*)
- It is based on Ubuntu LTS (12.04 64bit for CAELinux 2013)
- It covers all phases of product development: from mathematics, CAD, stress / thermal / fluid analysis, electronics to CAM and 3D printing
- How to use CAELinux:

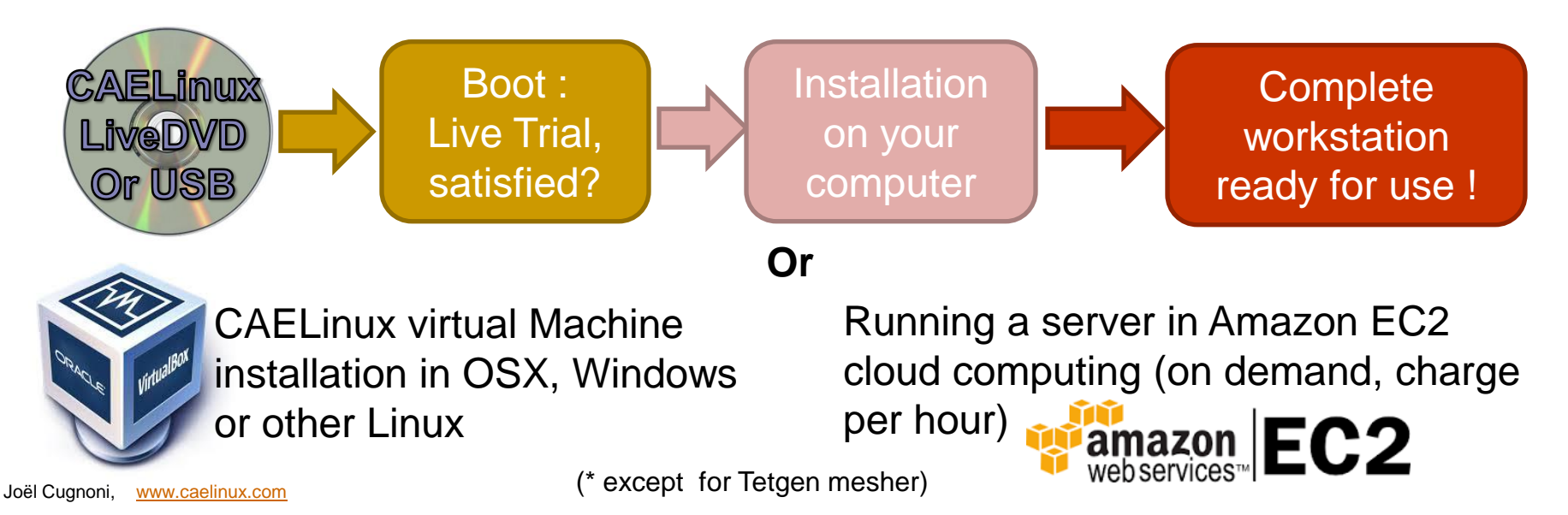

## CAELinux: History and present

- Past and present:
	- CAELinux started in 2005 as a personal project for my own use
	- Motivation was to promote the use of scientific open source software in engineering by avoiding the complexities of code compilation and configuration. And also, I wanted to have a reference installation of Code-Aster and Salome that I could install for my own use.
	- Until now, 11 versions have been released in ~9 years. One release per year (except 2014).
	- Today, the latest version, CAELinux 2013, has reached 63'000 downloads in 1 year on sourceforge.net.
	- CAELinux is used for teaching in universities, in SME's for analysis and by many occasional users, hobbyists, hackers and Linux enthusiasts.
	- The main distribution is still developed by myself on my free time which explains the slow updates.
	- A community has formed around CAELinux with many contributors participating in the documentation, tutorials and support on forums and wiki

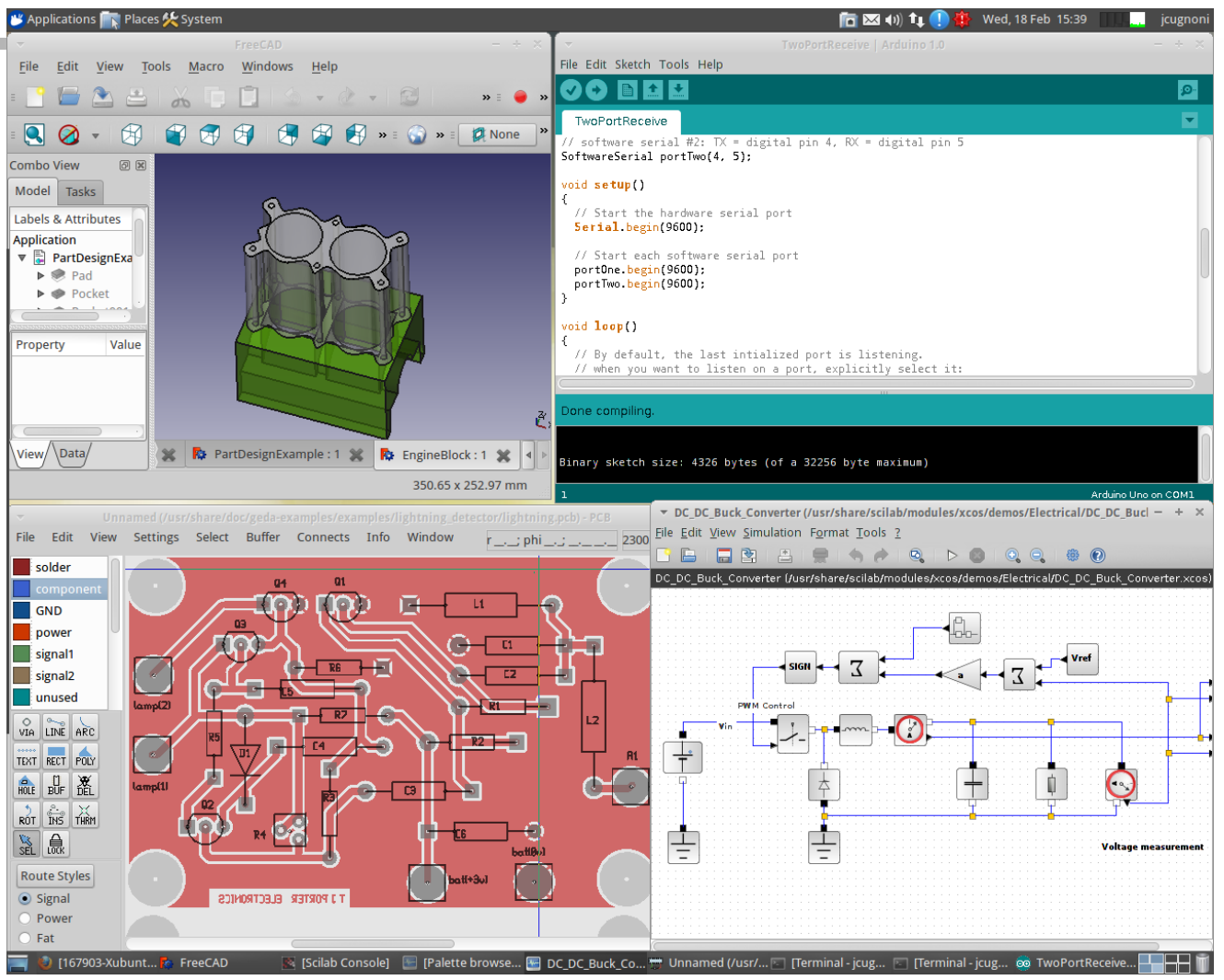

CAD/electronics and system simulation: FreeCAD, gEda, Arduino, Scilab/Xcos

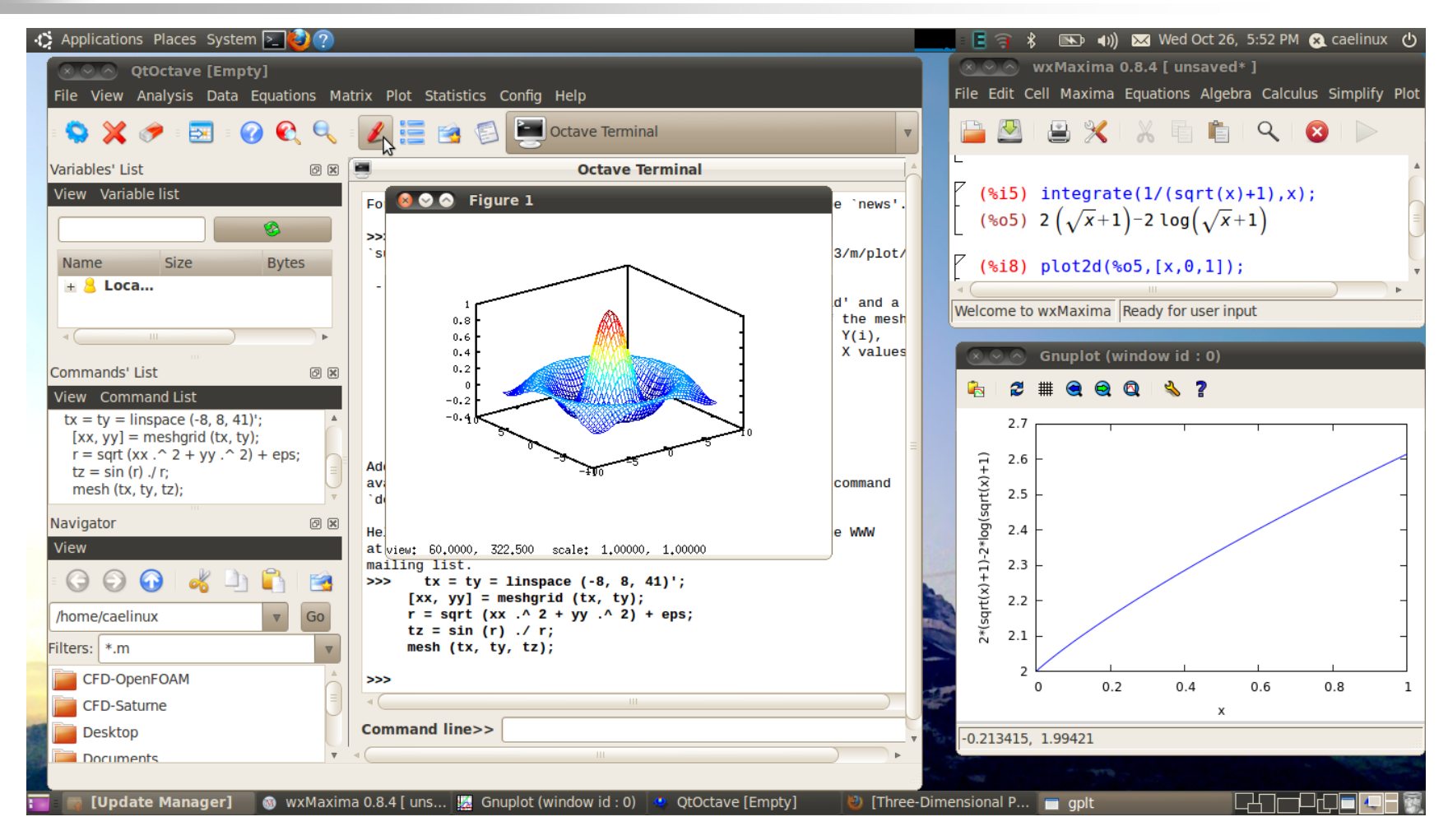

Mathematical modeling and programming: Octave, Maxima, R, Python/Scipy

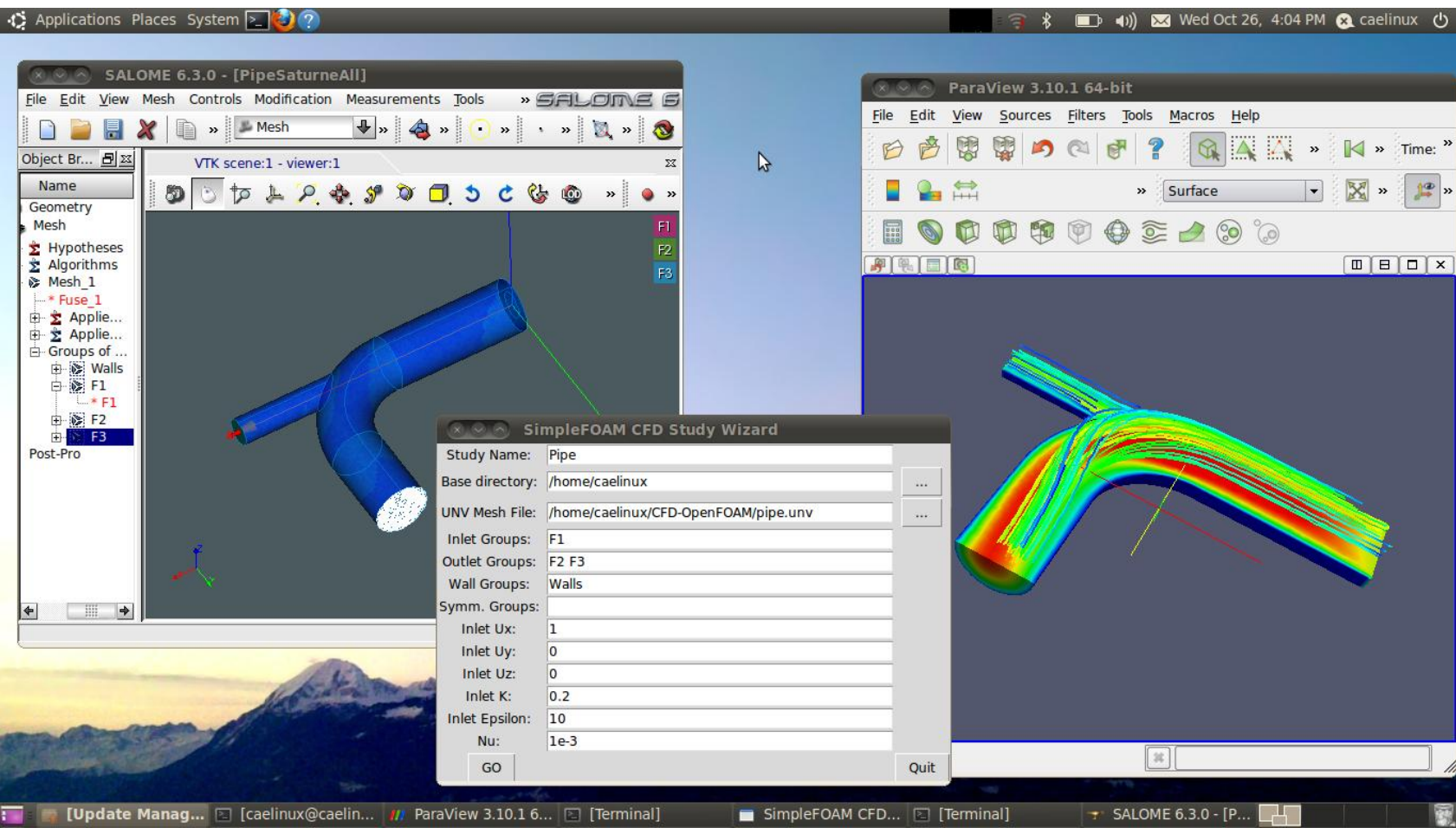

### CFD: Salome / OpenFOAM or Code-Saturne

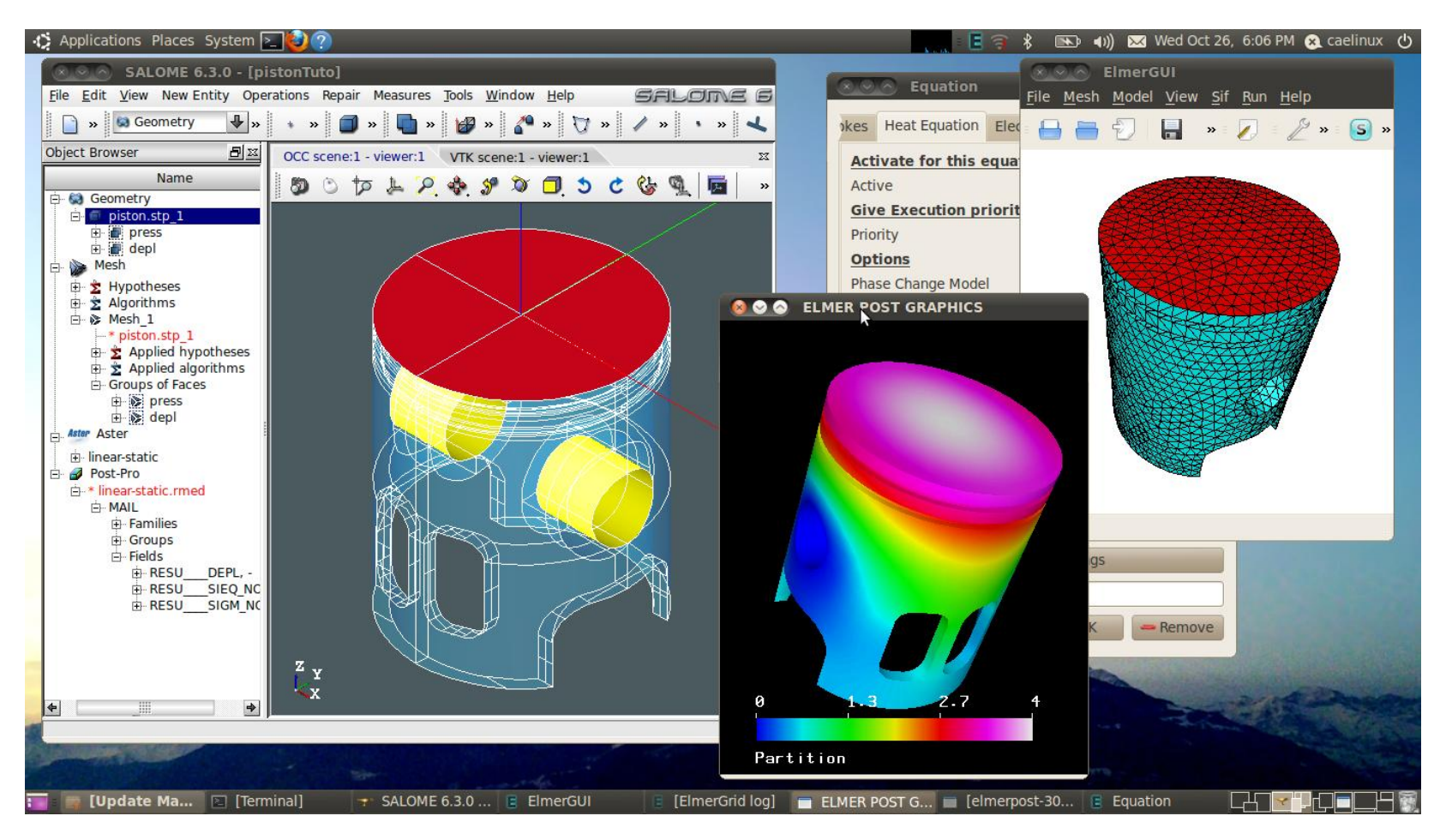

Thermo mechanics: Salome / Elmer or Code-Aster or Calculix

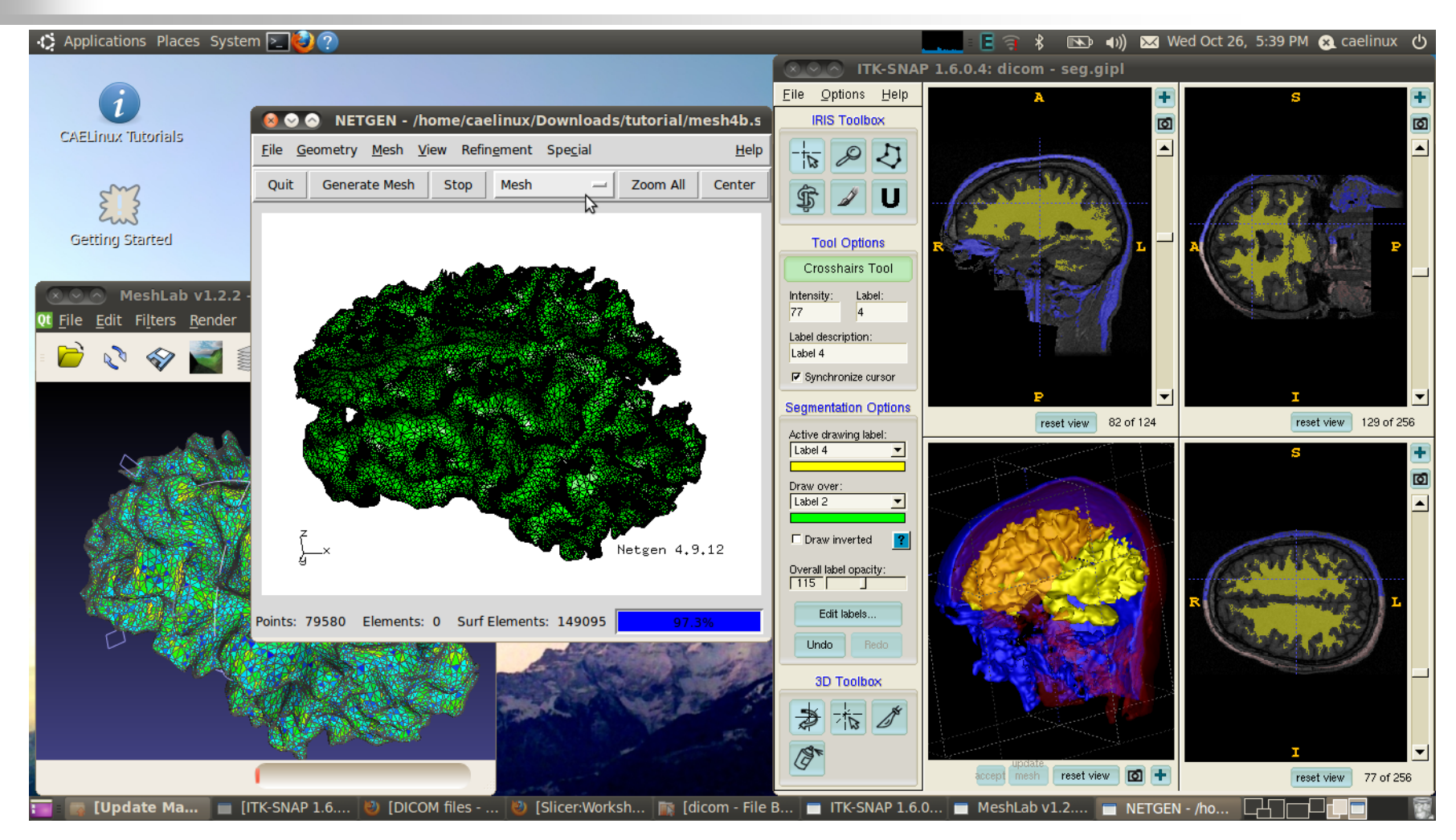

Biomedical image analysis and modeling: ITKSnap / VoxelMesher/ Calculix

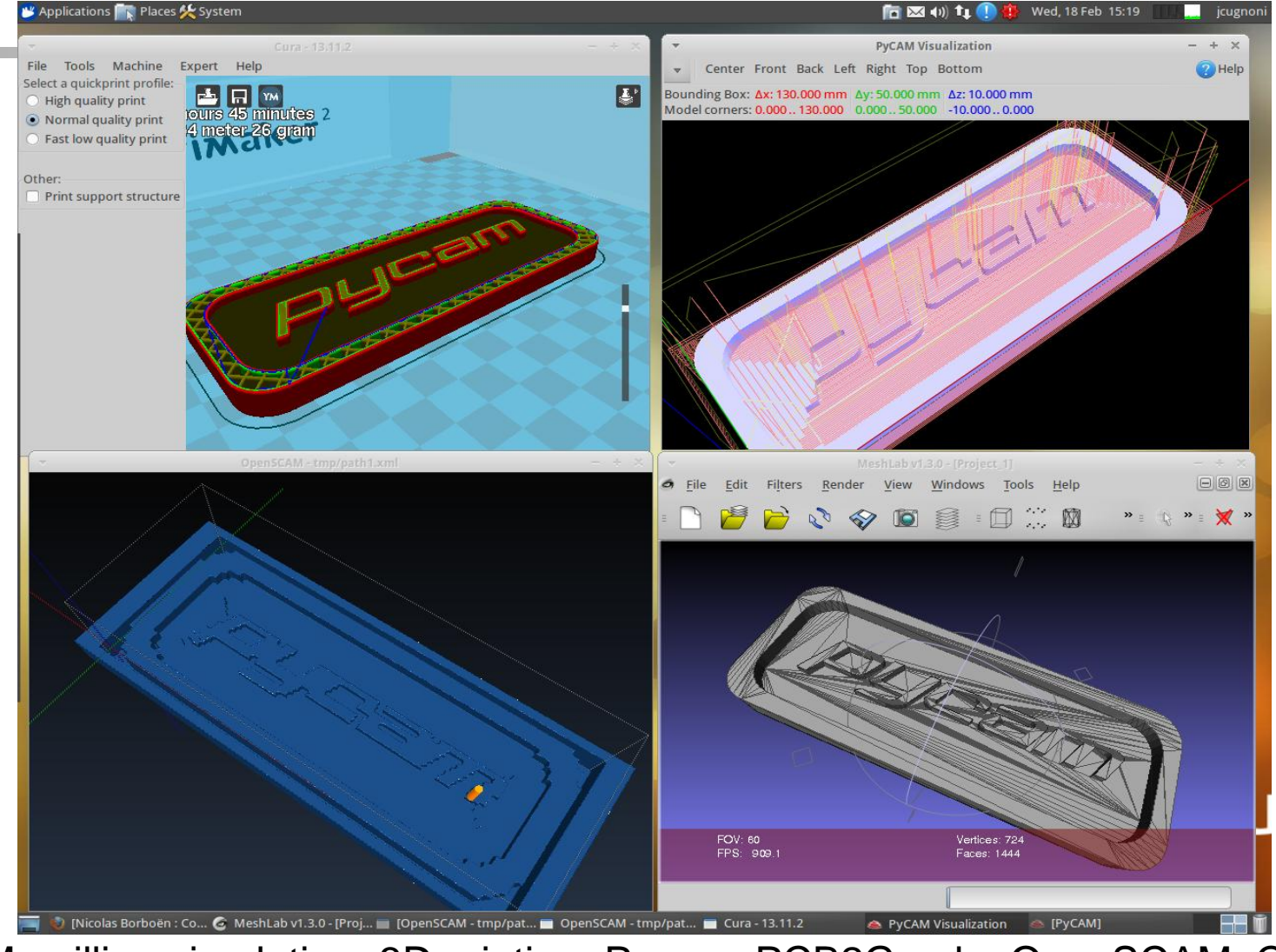

CAM, milling simulation, 3D printing: Pycam, PCB2Gcode, OpenSCAM, Cura

## What is in CAELinux ?

#### CAE analysis process

- o Design, Meshing , Pre-pro
	- FreeCAD
	- Salome
	- GMSH
	- Netgen
	- **HelyxOS**
	- **•** EnGrid
	- **•** Discretizer
	- ElmerGUI
	- CGX

…

### Solvers:

- Code-Aster (FE)
- Code-Saturne (CFD)
- Syrthes (FE, thermo)
- OpenFOAM (FV, CFD/multiphysics)
- Elmer (FE / Multiphysics)
- Impact (FE)
- Gerris (FV, CFD)
- MBDyn (Multibody)

…

- Visu, post-pro
	- Salome
	- **GMSH**
	- Paraview
- Math / plotting
	- **Octave**
	- Scilab
	- Maxima
	- R

…

- **Scipy**
- **Gnuplot**

### Code-Aster Workflow in CAELinux

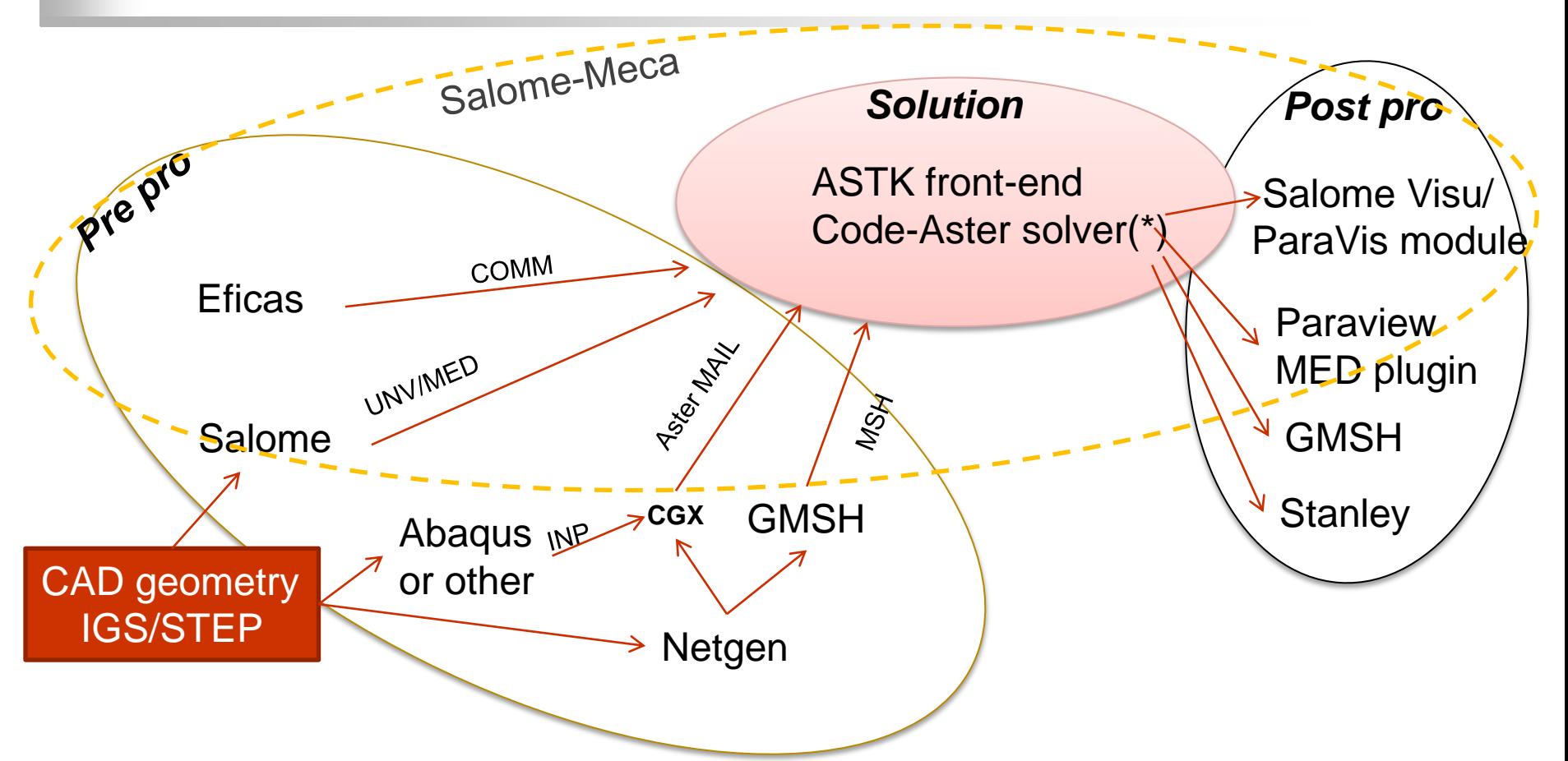

- •Two versions of Code-Aster are available in CAELinux:
- STA and NEW from Salome-Meca with OpenMP parallelism (MULT\_FRONT solver)
- Custom NEW MPI version with PETSC & MUMPS parallel solvers in /opt/aster

## CAELinux / Aster documentation: how to get started

### Getting started:

- CAELinux Wiki [\(http://www.caelinux.org](http://www.caelinux.org/) ): many valuable tutorials, some interactive, some on PDF, different level of complexity. Many user contribution in "Contrib" section!
- Code-Aster.org: free & high quality Training material (<http://www.code-aster.org/V2/spip.php?article282> )
- Salome-Platform.org: Salome tutorials for all levels [\(http://salome](http://salome-platform.org/user-section/salome-tutorials)[platform.org/user-section/salome-tutorials](http://salome-platform.org/user-section/salome-tutorials) )
- o Documentation on Code-Aster.org :
	- Start with U2 methodological documents, very valuable guidelines & tips
	- Identify the main commands to use and read the U4 docs
	- In case you need it, read the corresponding Reference doc to understand the theory behind
	- Find an validation test (V doc) or search (grep?) in "Astest" folder for a COMM file that is close to what you need, try to replicate it and check.

### Salome / Code-Aster: examples

#### **Optimization**: Salome + Python + Scipy => Parametric FEA => Code-Aster solver

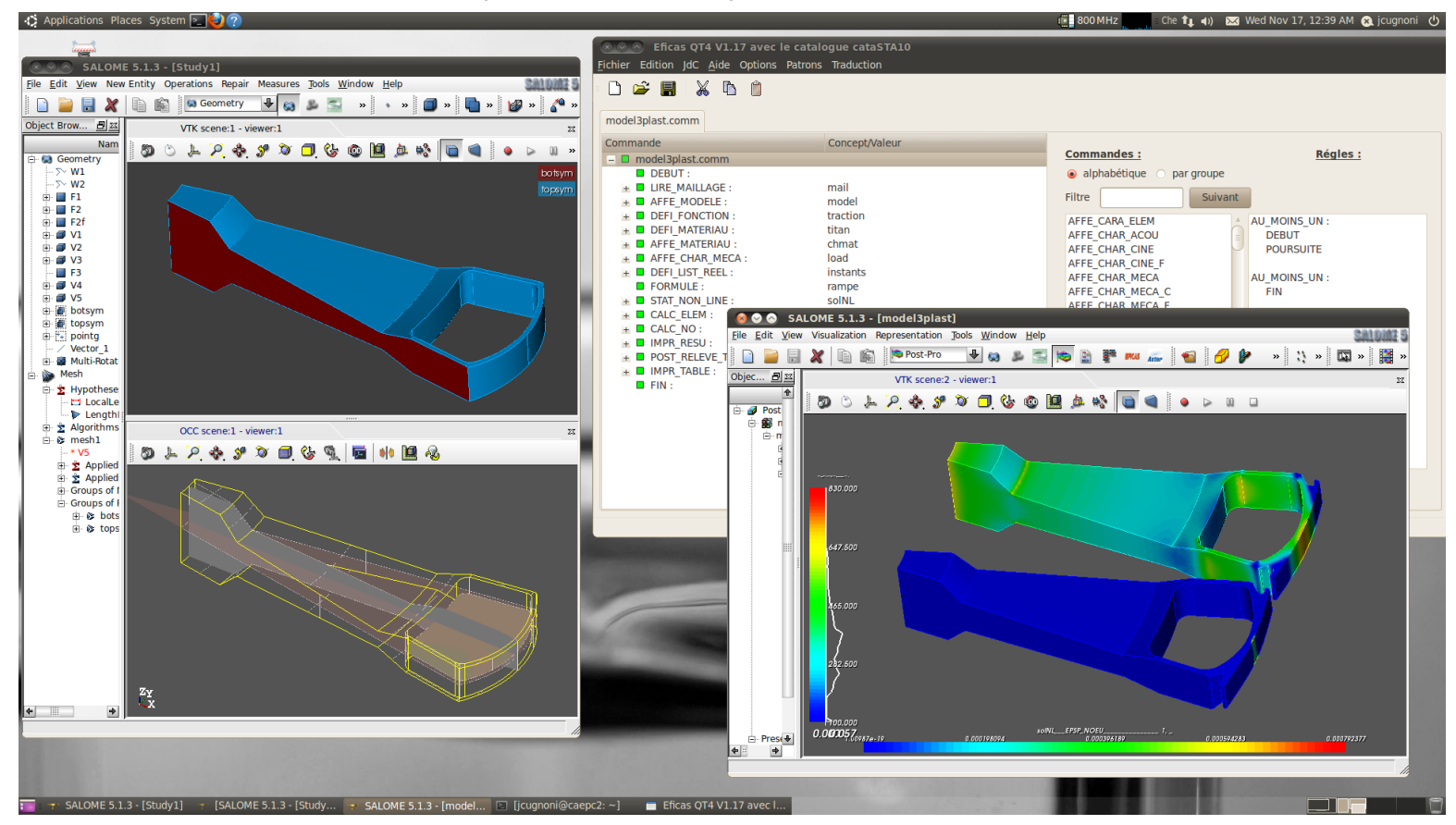

Flexibility of the platform: Python used for external optimization loop (Scipy), in Salome for parametric CAD/FE mesh & within Aster solver for custom post-pro

### Fluid-structure interactions

#### **Added mass, wet eigen frequencies and divergence of an hydrofoil**

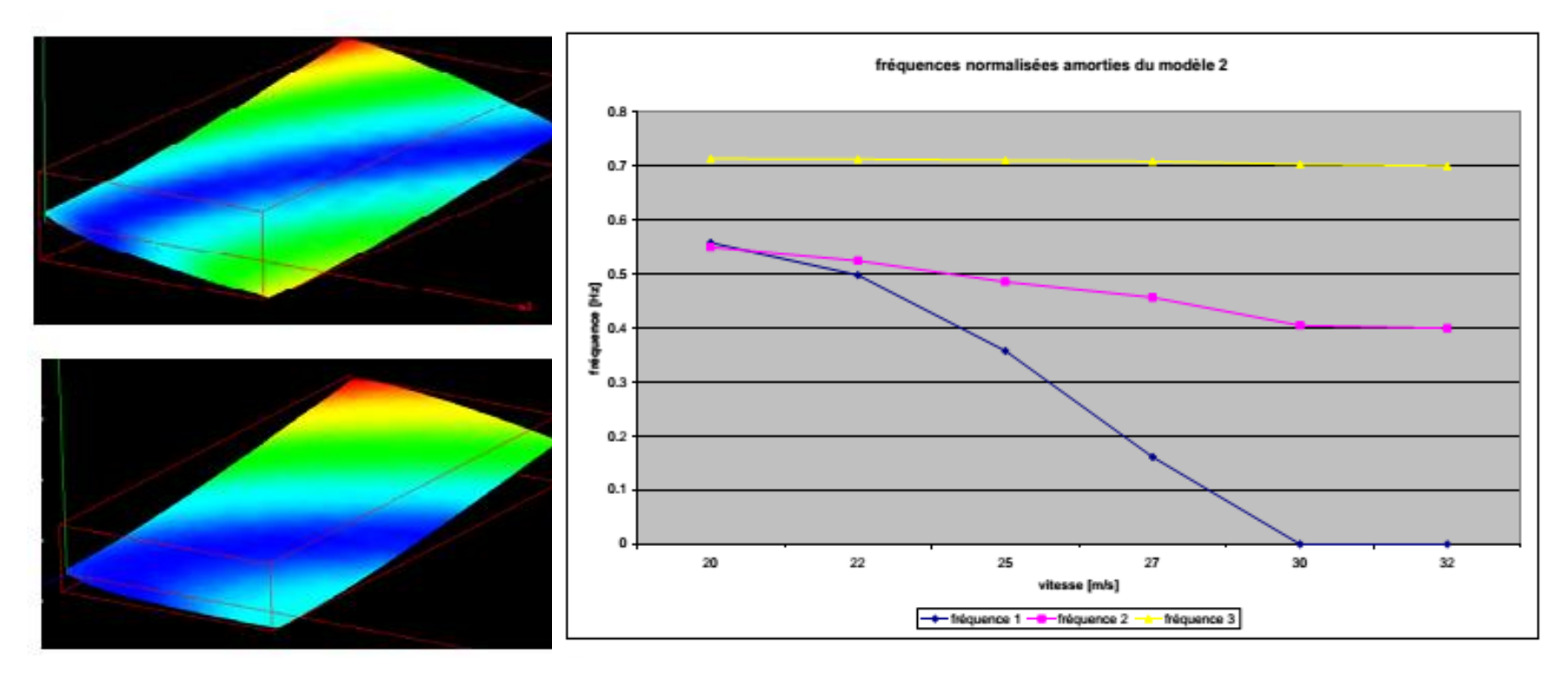

**Advantage**: unique possibilities of Code-Aster to compute added mass, stiffness and damping from a potential theory.

**Issue**: hard to validate because of lack of experimental data…

## Future work & needs (Research at EPFL)

Migrate homogenization methods developed at LMAF to Code-Aster

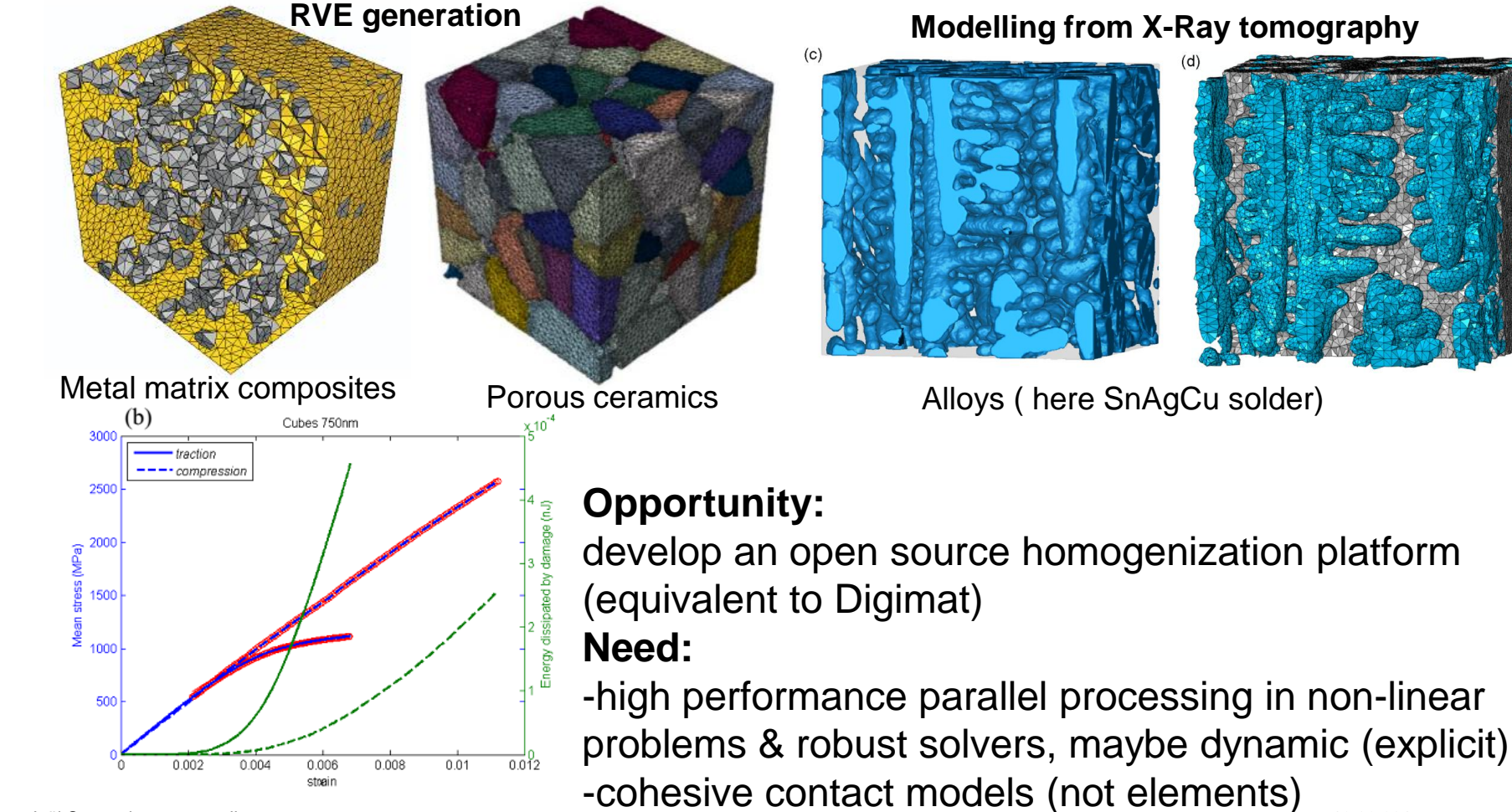

## Future work & needs (Research at EPFL)

Migrate LMAF's bone modeling tools (VoxelMesher) to Code-Aster

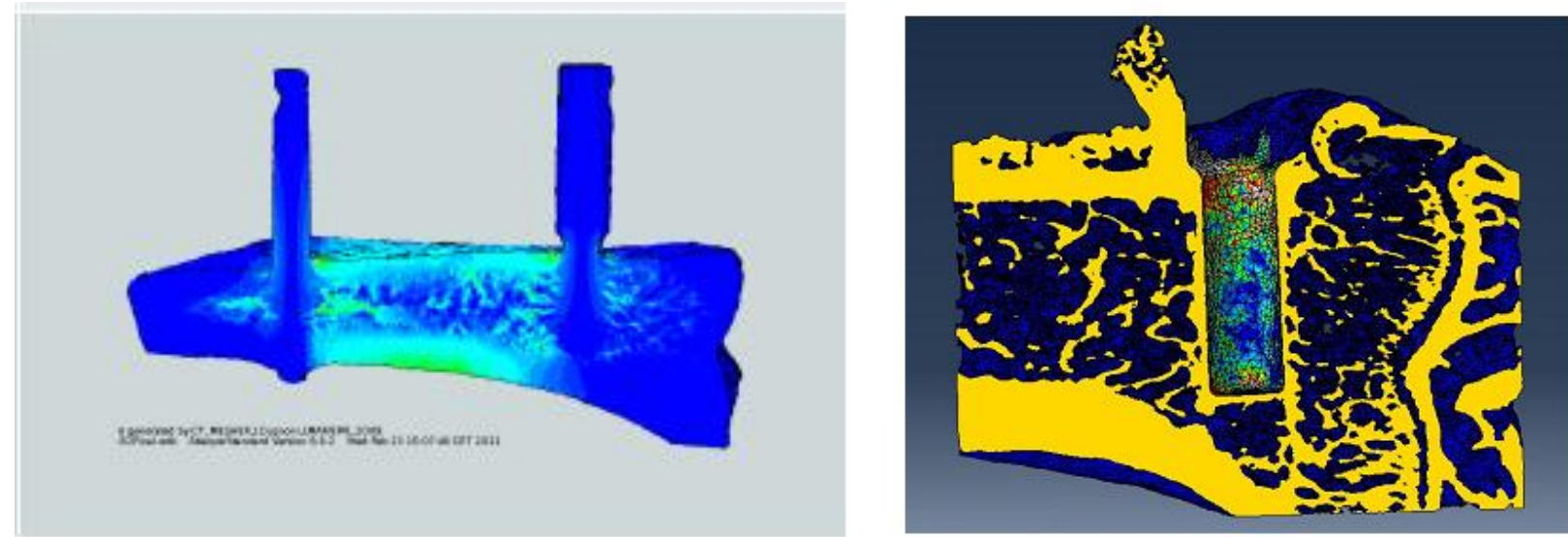

### **Opportunity:**

develop an open source platform for biomedical engineering **Need:**

-time to write a mesh writer to Aster (MAIL format) & implement element-wise elastic properties in a COMM file using an external file as input -cohesive contact models for interface modeling, Drucker-Prager plasticity with damage and efficient parallel solvers (>3MDof)

### Future work & needs (Research at EPFL)

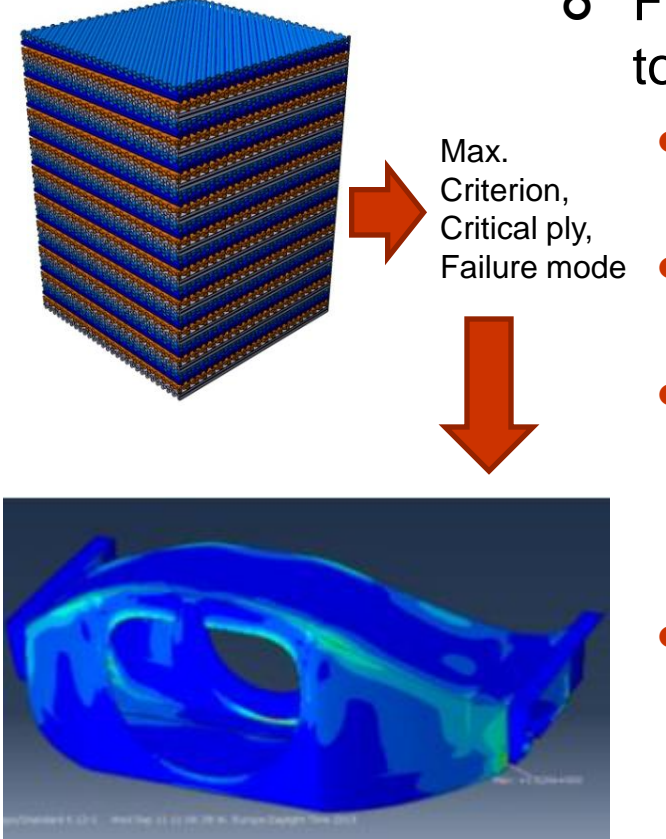

Max envelop of layerwise criteria

- Further development of Composite modeling tools:
	- Regression, resorption of features in this field recently
	- Improved & simplified inputs for multilayer shells (one MACRO?)
		- Improved performance & simplicity for multilayer shell post-processing and composite failure criteria : implementation of Hashin/Puck, Tsai-Hill, Tsai-Wu, LARC, Hoffman failure criteria
		- Faster post-processing (not layer by layer): computation of envelope of maximum inverse safety factor and critical ply number and failure type through all layers => one field with all relevant results
		- Further development of mixed mode cohesive models for delamination simulation

### Code-Aster and CAELinux: experience

### What works well:

- Versatility and flexibility of Code-Aster / Salome / GMSH environment is great
- Many complex simulations are possible, many tuning options
- Very open to code coupling and file transfers, integration with external tools and custom developments in Python or Fortran
- Requires a trained user which knows what is behind (this is  $a + in$  the end)
- Diffusion of Aster through Salome-Meca is great
- Frequent updates of Code-Aster, valuable forum and feedback from Devs
- Aster is at the fore front of research in some domains but remains a generalist FEA solver with excellent multiphysics capabilities
- Many improvement in parallel solution performance recently, becomes also more robust with contacts
- For CAELinux: it has found a great audience, is used worldwide!

### Code-Aster and CAELinux: experience

- What could be improved:
	- English doc is hard to read… start an open human « translation project »?
	- More methodological docs & intermediate level tutorials to ease learning
	- Salome Wizards could be expanded to help the transition between beginner and expert levels
	- Small community, needs more interactions to keep it alive
	- Default settings in non-linear solution and automatic time stepping could be improved for better performance. Trying to replicate (and set as default) Abaqus time stepping / convergence analysis would be highly beneficial.
	- Display performance issues in Salome Mesh & Visu but improved recently
	- Some inconsistencies in post-processing, issues with Von Mises in tetrahedra, slow post-processing (CALC\_CHAMP) compared to solver...
	- Deploying Linux in companies remains an issue, even with Virtual Machines
	- More synergies between actors should be found to mutualize development / training and support
	- For CAELinux: should migrate to an open development model

### CAELinux: Development and future

### Development process:

- CAELinux uses Ubuntu LTS 64 bit as a base and Remastersys to build the final ISO image of the distribution
- Use as much as possible existing Debian/Ubuntu packages, but some are outdated or lacking features like parallel solvers.
- Build « hand made » packages for key CAE software such as Code-Aster, Code-Saturne, Elmer to use recent versions and enable parallel MPI solvers and optimized math libraries
- Building a reference image with all chosen packages and final customization (desktop layout, shortcuts, docs & tutorials) using Remastersys.
- Future
	- Development of each package and production / testing of the final distribution is still mostly manual and iterative but ensures good stability.
	- Moving to collaborative development is a goal but transition is difficult
	- a new release is planned for Q4 2015 based on Ubuntu 14.04.

# Merci de votre attention !

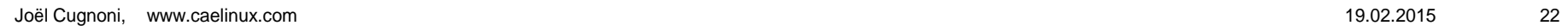

### Other workflows: Code-Saturne

CAD + Meshing in Salome => MED mesh => Code-Saturne Wizard + GUI => Code-Saturne Solver (MPI) => Post pro in Salome or Paraview

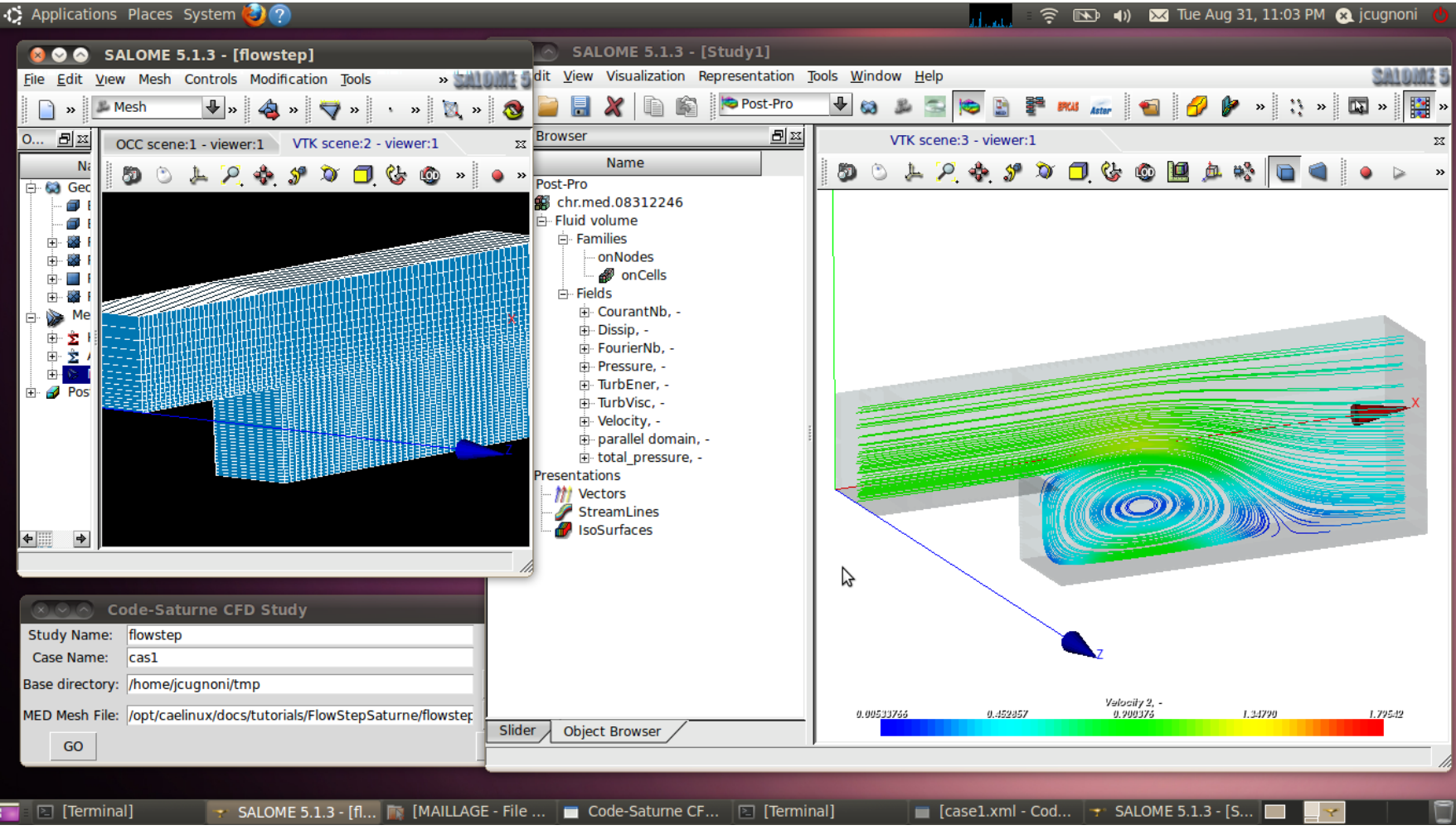

### OpenFOAM Workflow for CFD

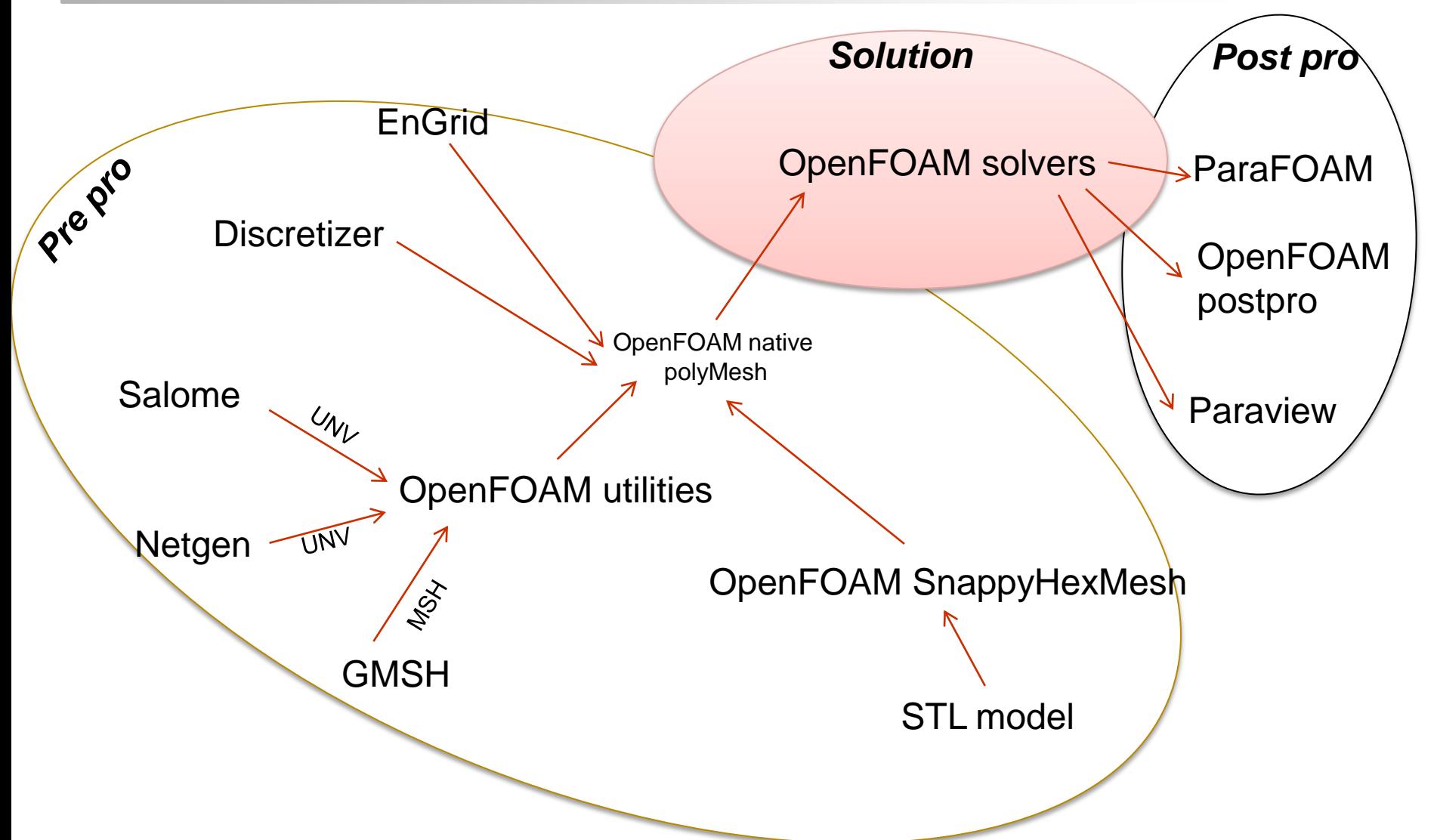

### Example: EnGrid – OpenFOAM (CFD)- Paraview

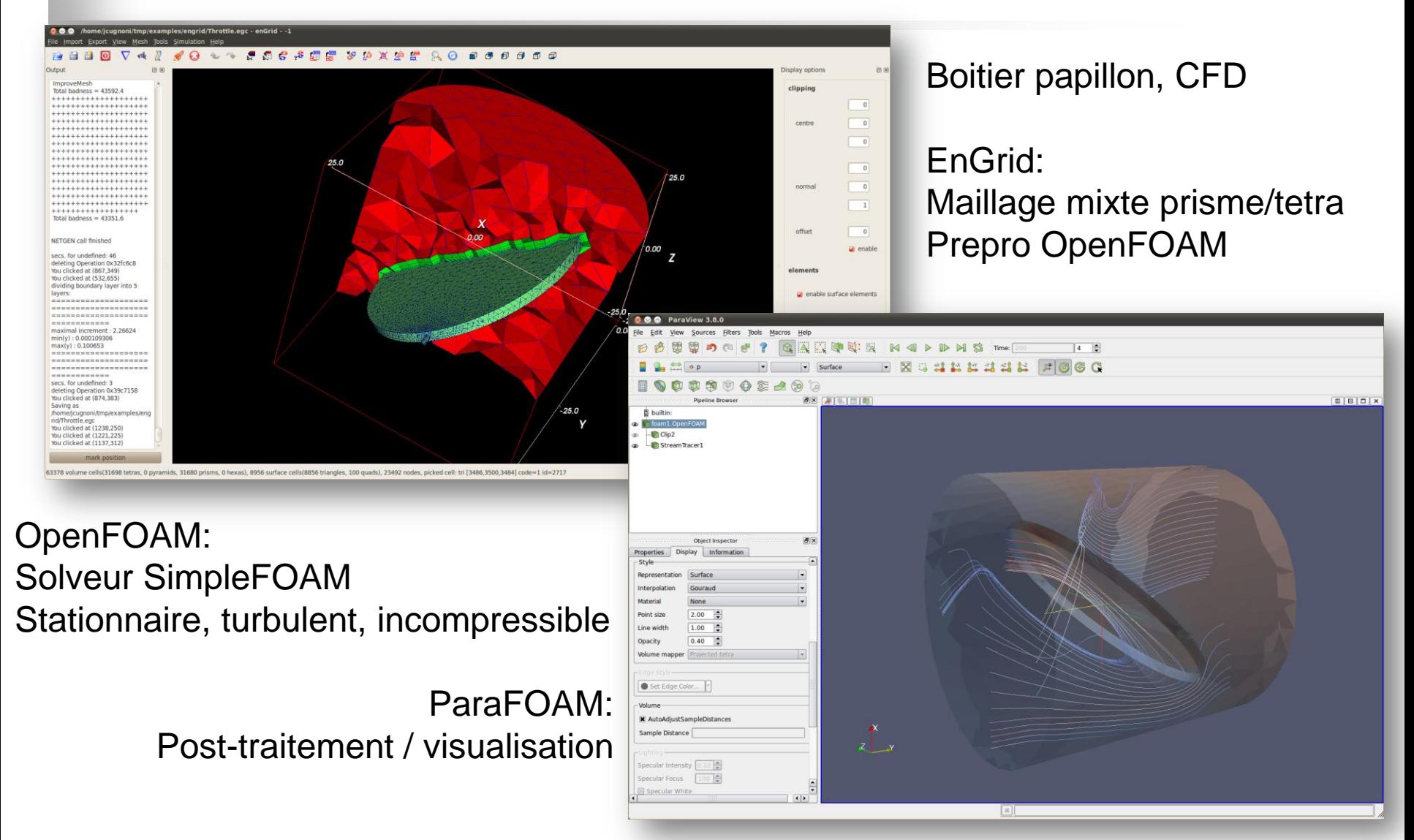

### Exemple: Discretizer::Setup – SnappyHexMesh - OpenFOAM - Paraview

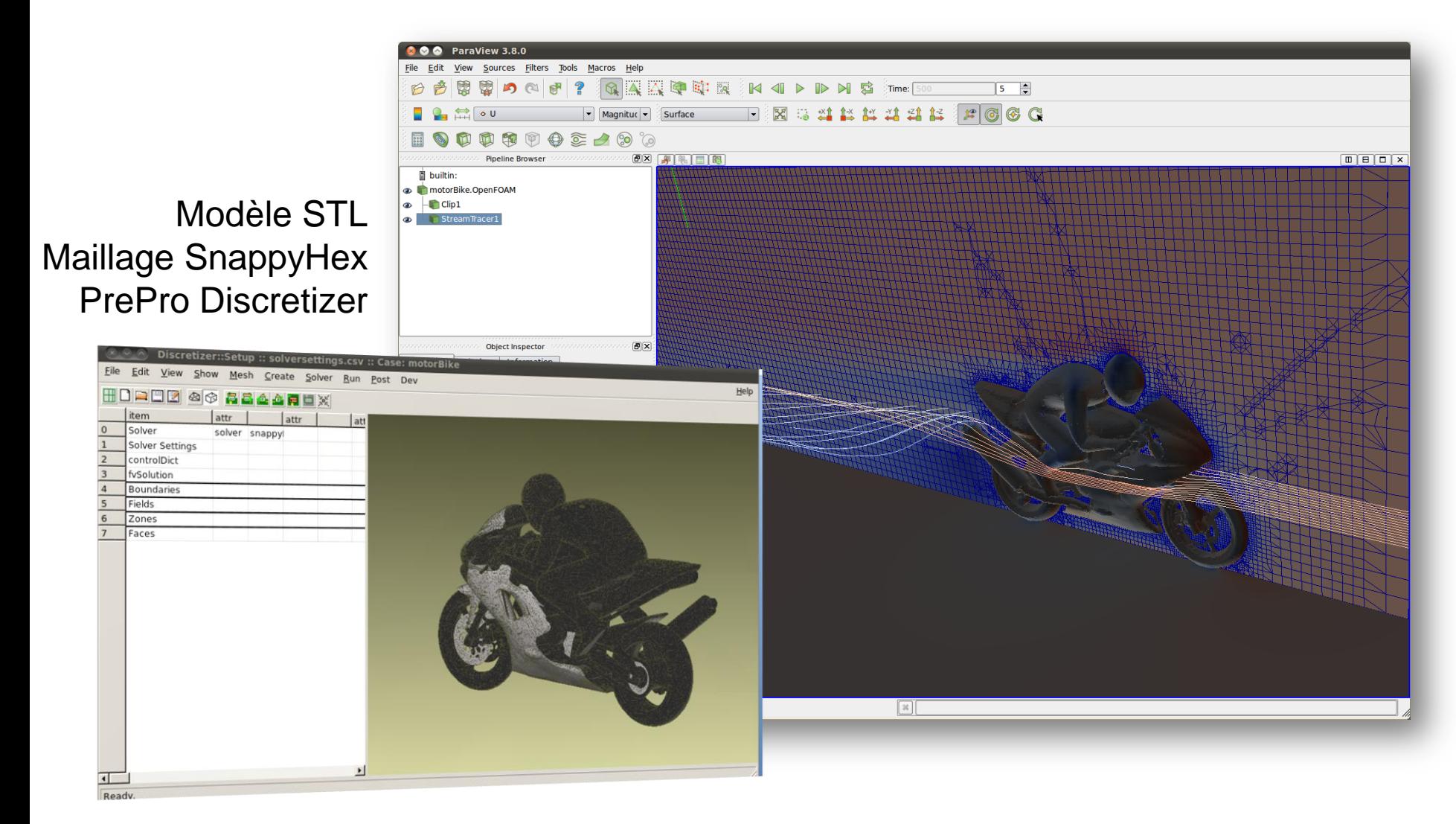

## Multiphysics simulation workflow with Elmer (FE)

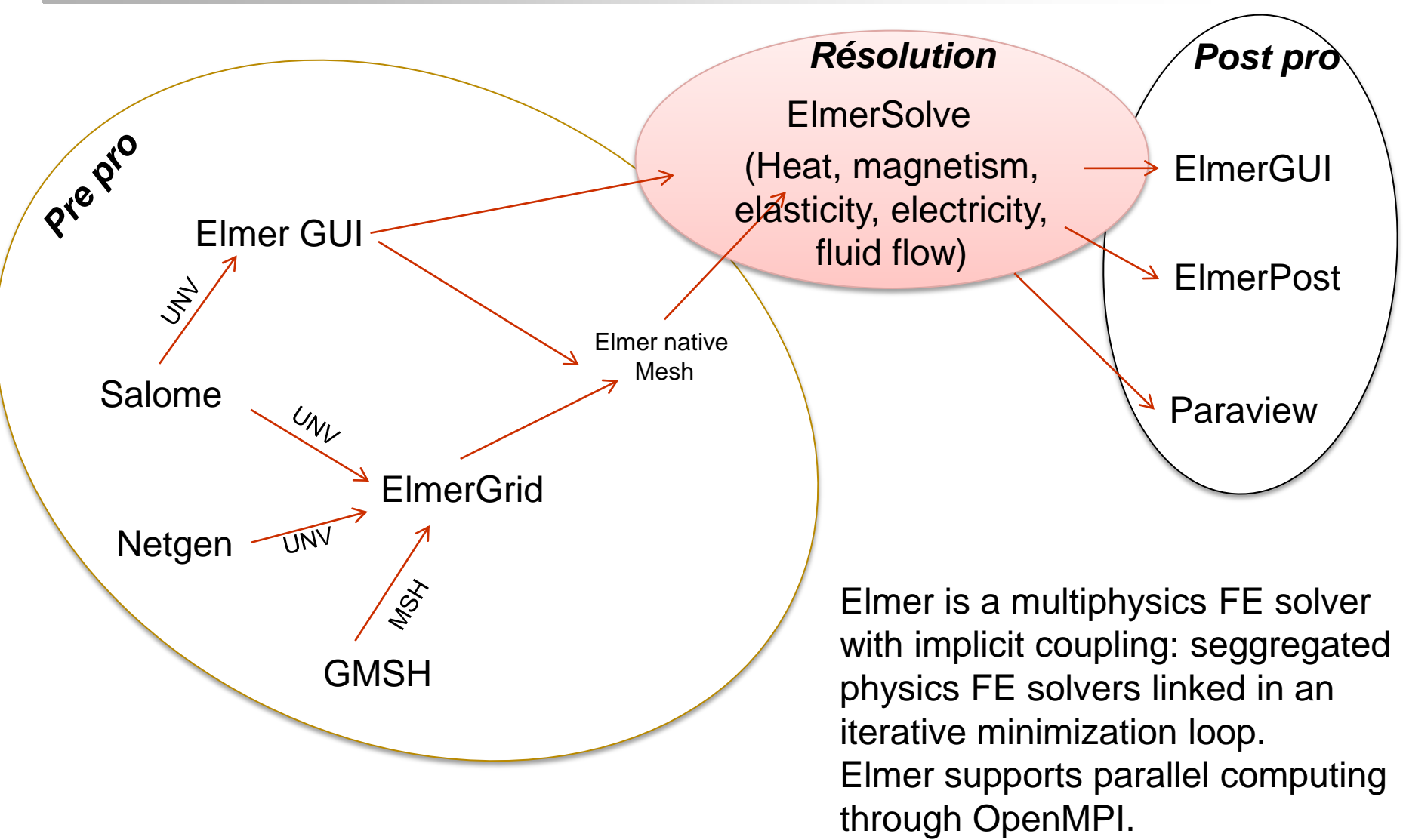

## Exemple: Salome (unv) - ElmerGUI –Elmer

#### Echangeur de chaleur tubulaire: Navier-Stokes + Transfert Chaleur (cond. + conv.)

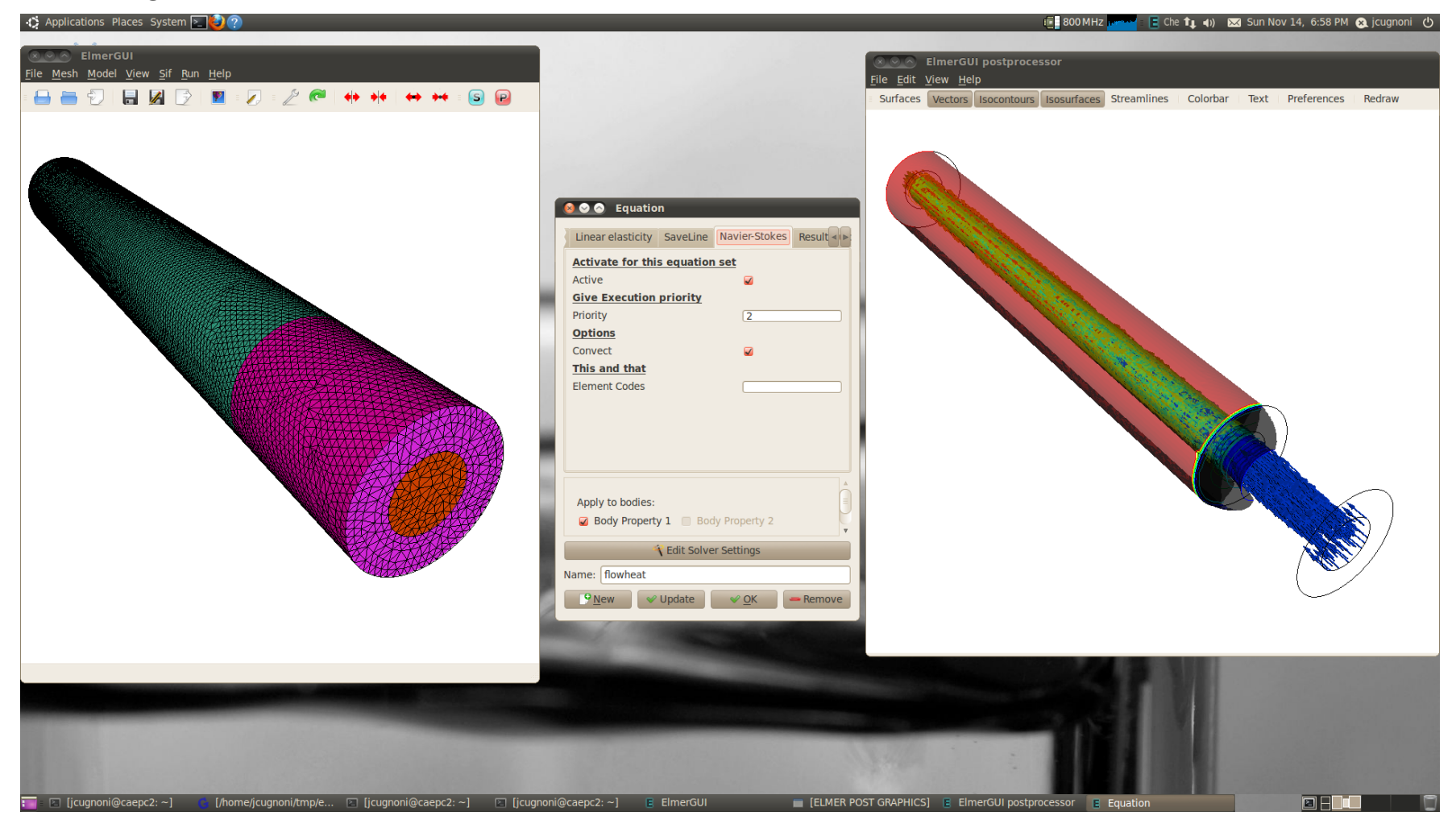

### How to deploy / use CAELinux ?

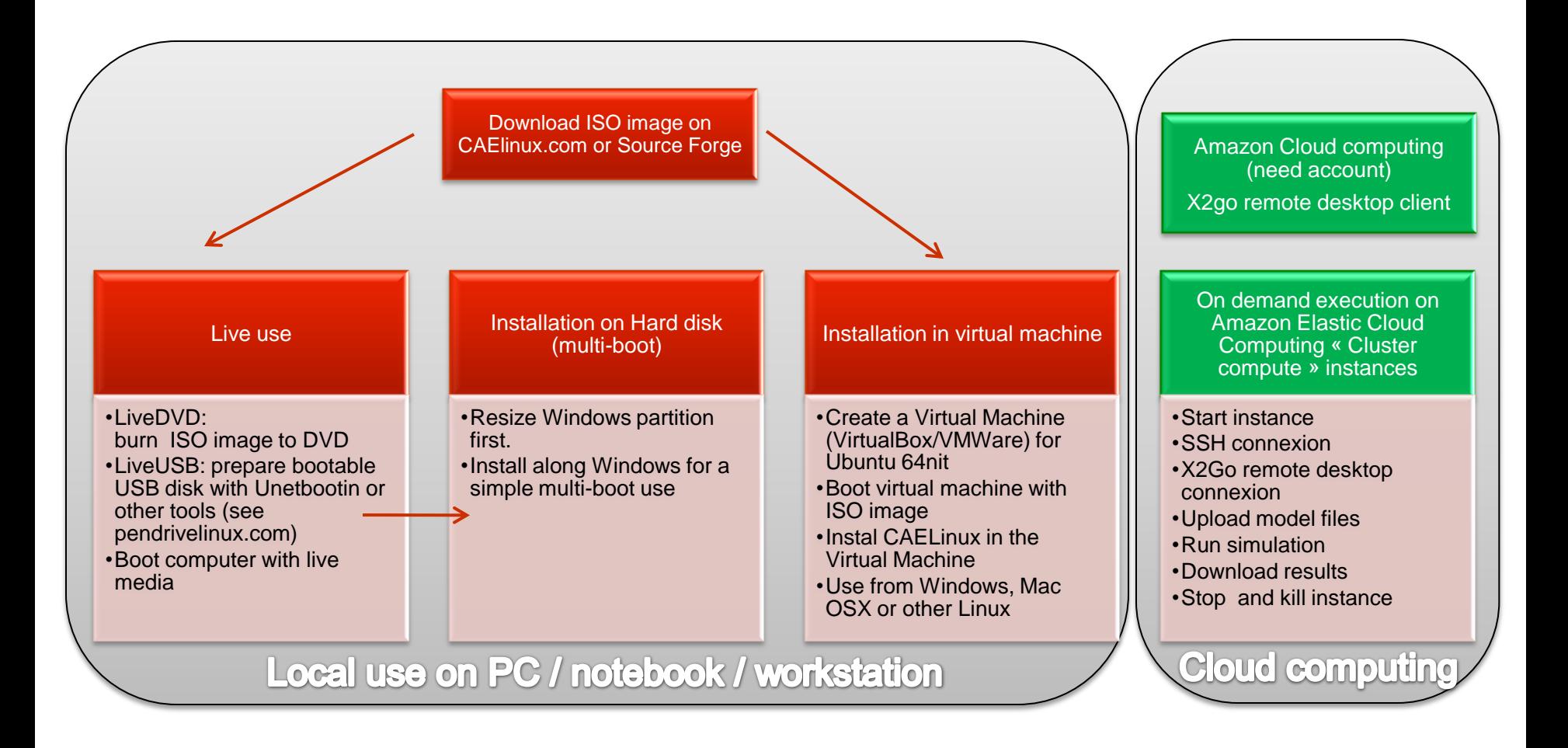

## CAELinux in the Cloud on Amazon EC2

### Start instances of CAELinux from aws.amazon.com

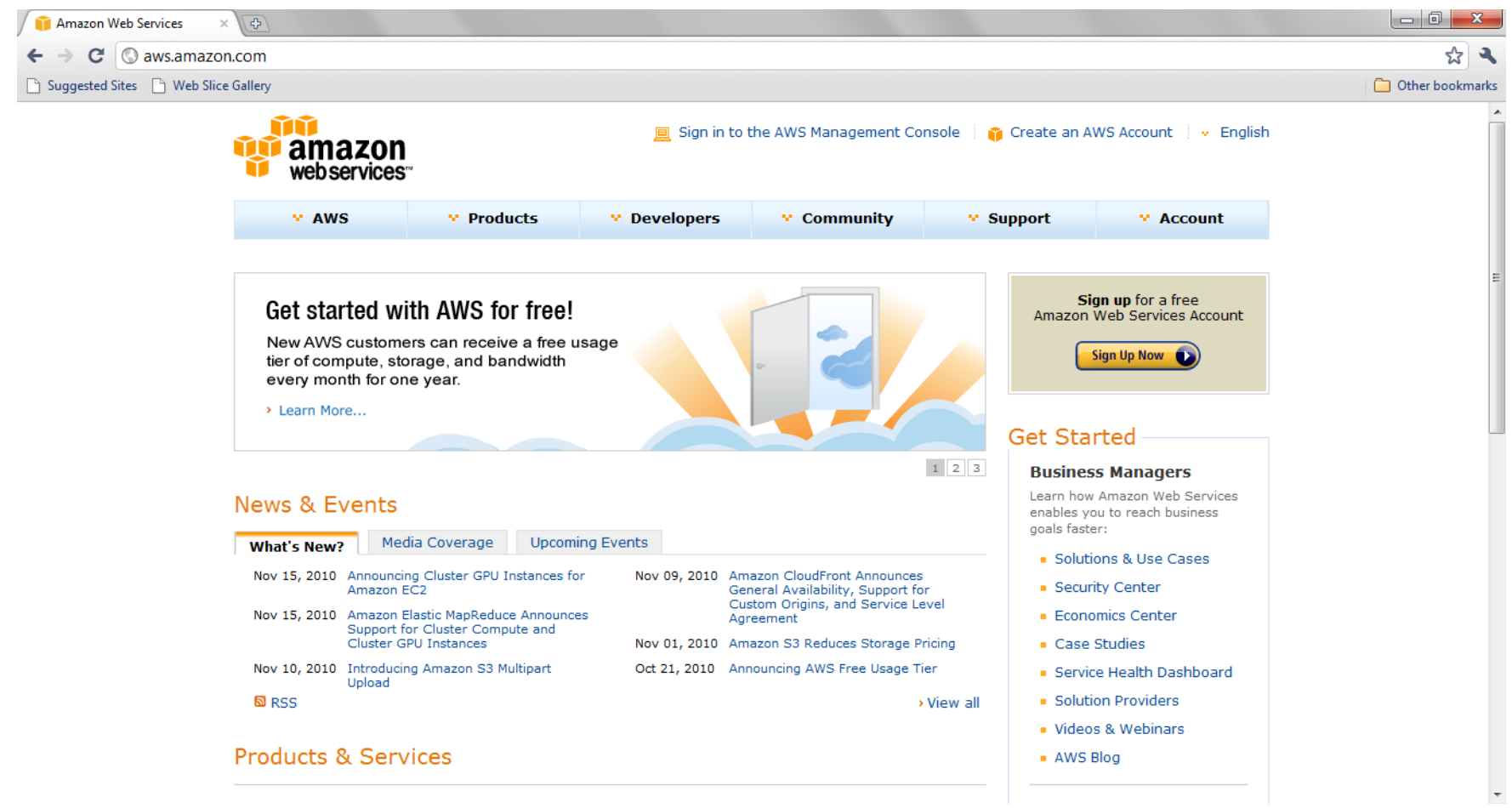

### CAELinux in the Cloud: remote desktop

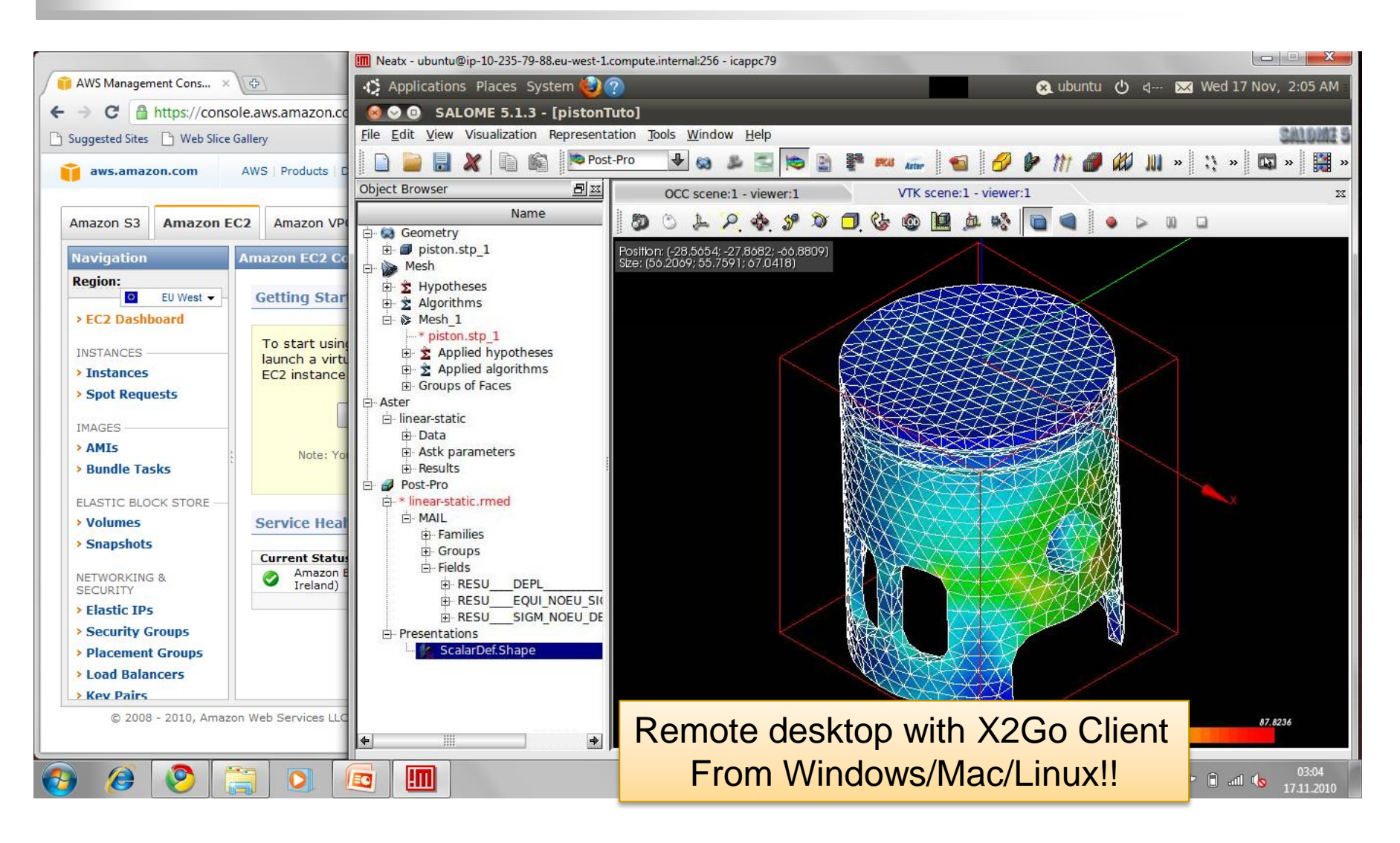